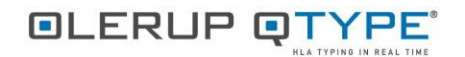

## Olerup QTYPE 11<sup>®</sup> Laboratory Plate Worksheet

 $\begin{tabular}{ll} Lot & : & \textit{---} & \textit{---} & \textit{---} \end{tabular}$ Expiry: \_\_\_\_\_\_\_\_\_

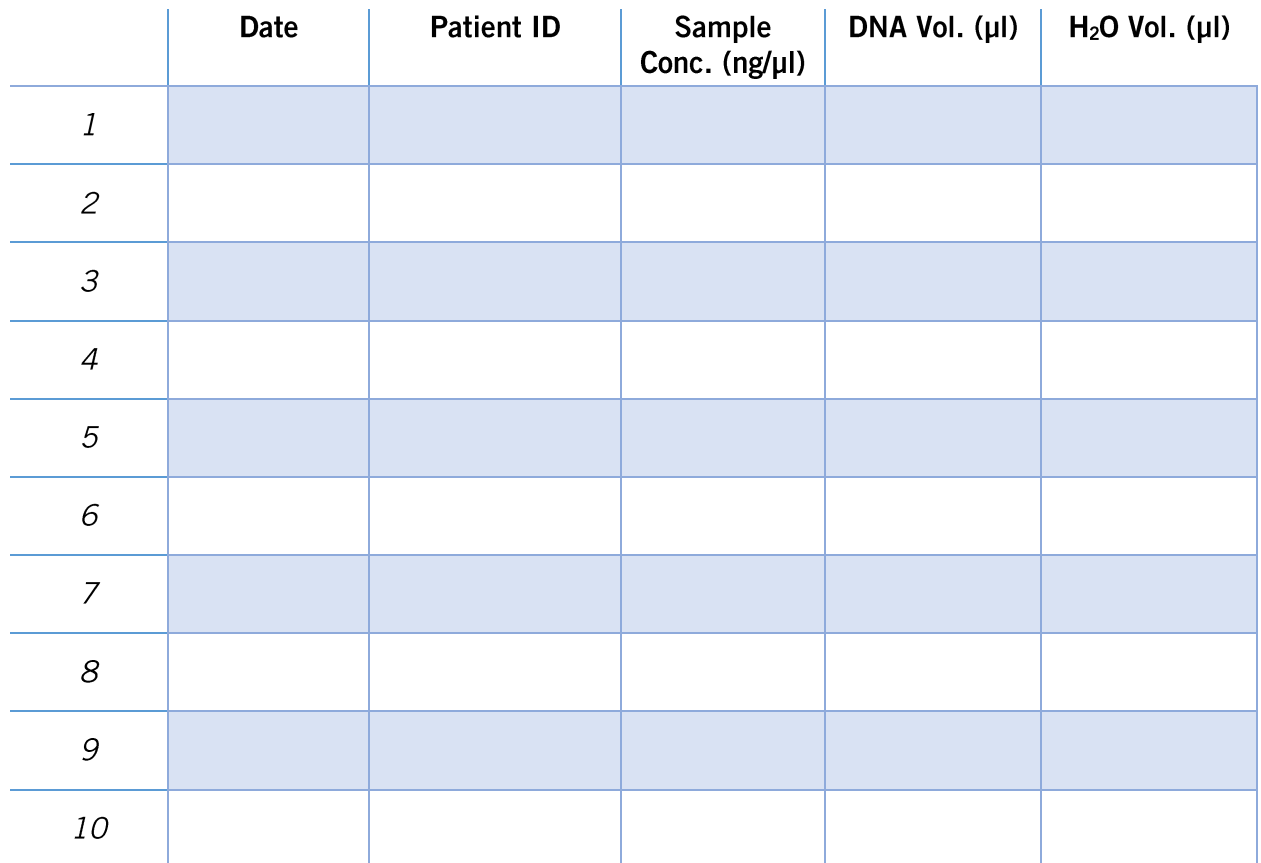

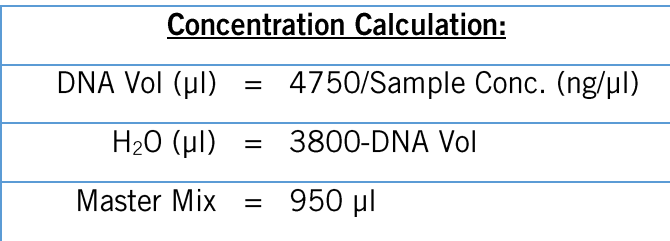